## МИНИСТЕРСТВО НАУКИ И ВЫСШЕГО ОБРАЗОВАНИЯ РОССИЙСКОЙ ФЕДЕРАЦИИ федеральное государственное автономное образовательное учреждение высшего образования "САНКТ-ПЕТЕРБУРГСКИЙ ГОСУДАРСТВЕННЫЙ УНИВЕРСИТЕТ АЭРОКОСМИЧЕСКОГО ПРИБОРОСТРОЕНИЯ"

Кафедра № 11

### УТВЕРЖДАЮ

(должность, уч. степень, звание)

#### Руководитель программы

доц.,к.т.н.,доц.

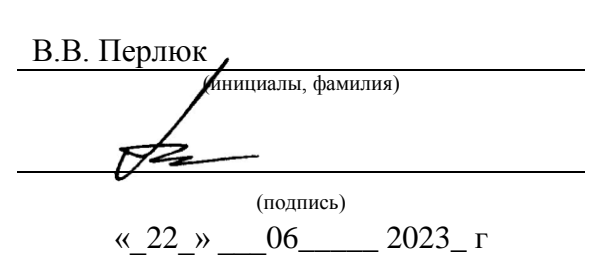

## РАБОЧАЯ ПРОГРАММА ДИСЦИПЛИНЫ

«Компьютерные технологии в приборостроении» (Наименование дисциплины)

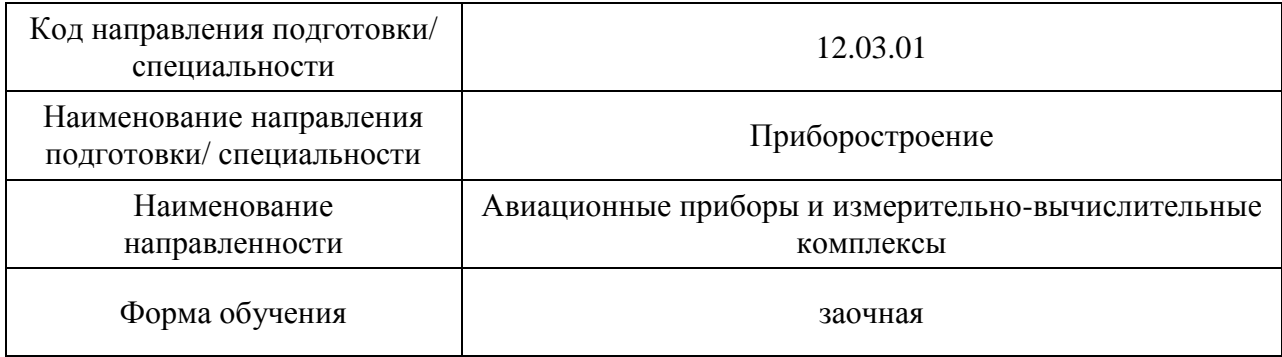

Санкт-Петербург– 2023

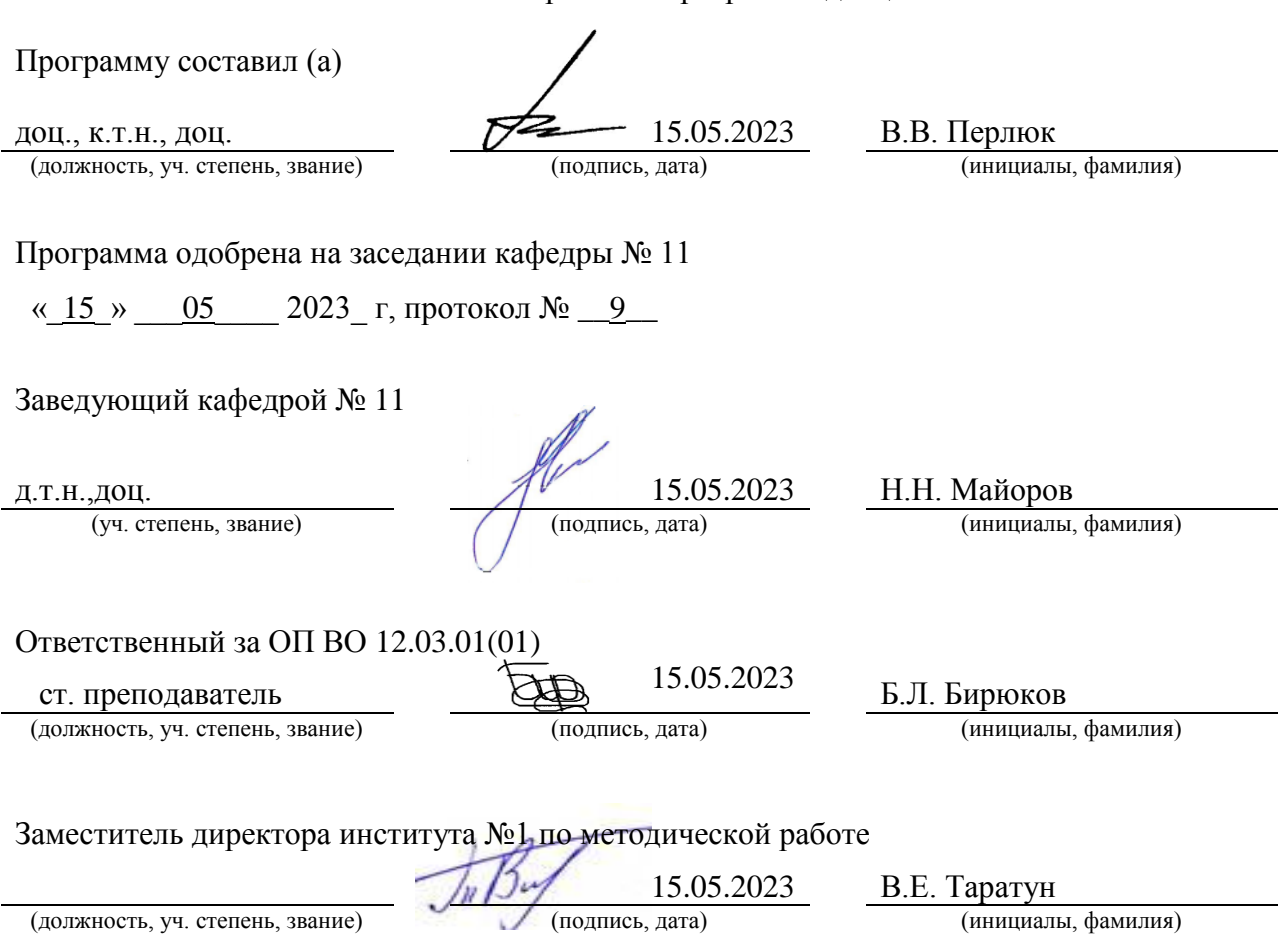

#### Лист согласования рабочей программы дисциплины

#### Аннотация

Дисциплина «Компьютерные технологии в приборостроении» входит в образовательную программу высшего образования – программу бакалавриата по направлению подготовки/ специальности 12.03.01 «Приборостроение» направленности «Авиационные приборы и измерительно-вычислительные комплексы». Дисциплина реализуется кафедрой «№11».

Дисциплина нацелена на формирование у выпускника следующих компетенций:

УК-1 «Способен осуществлять поиск, критический анализ и синтез информации, применять системный подход для решения поставленных задач»

ОПК-1 «Способен применять естественнонаучные и общеинженерные знания, методы математического анализа и моделирования в инженерной деятельности, связанной с проектированием и конструированием, технологиями производства приборов и комплексов широкого назначения»

ОПК-4 «Способен понимать принципы работы современных информационных технологий и использовать их для решения задач профессиональной деятельности»

ОПК-5 «Способен участвовать в разработке текстовой, проектной и конструкторской документации в соответствии с нормативными требованиями»

Содержание дисциплины охватывает круг вопросов, связанных с базовыми задачами, решаемыми при расчетах элементов приборов с использованием компьютерных технологий В рамках современных компьютерных технологий рассматривается совокупность методов, производственных процессов и программно-технических средств, объединенных в технологическую цепочку, обеспечивающую сбор, обработку, хранение, распространение (транспортировку) и отображение информации с целью снижения трудоемкости процессов использования технологического ресурса, а также повышения их надежности и оперативности.

Преподавание дисциплины предусматривает следующие формы организации учебного процесса: лекции, лабораторные работы, практические занятия, самостоятельная работа обучающегося, курсовое проектирование.

Программой дисциплины предусмотрены следующие виды контроля: текущий контроль успеваемости, промежуточная аттестация в форме дифференцированного зачета.

Общая трудоемкость освоения дисциплины составляет 3 зачетные единицы, 108 часов.

Язык обучения по дисциплине «русский».

3

1. Перечень планируемых результатов обучения по дисциплине

1.1. Цели преподавания дисциплины

Целью преподавания дисциплины является формирование у студентов теоретических знаний и практических навыков по формализации научно – технических задач современного приборостроения и представления их решения с помощью современных компьютерных техногоий

1.2. Дисциплина входит в состав обязательной части образовательной программы высшего образования (далее – ОП ВО).

1.3. Перечень планируемых результатов обучения по дисциплине, соотнесенных с планируемыми результатами освоения ОП ВО.

В результате изучения дисциплины обучающийся должен обладать следующими компетенциями или их частями. Компетенции и индикаторы их достижения приведены в таблице 1.

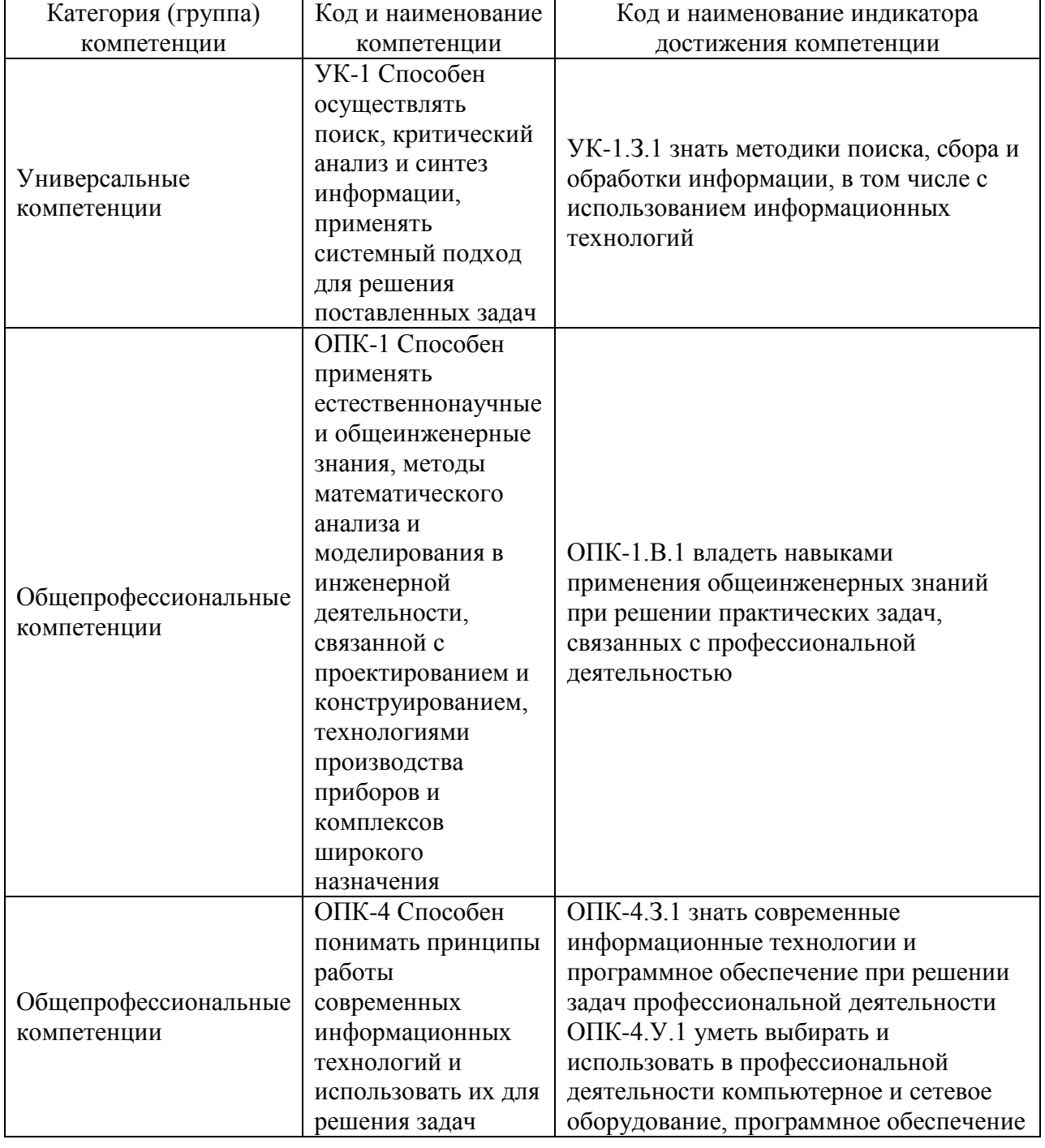

Таблица 1 – Перечень компетенций и индикаторов их достижения

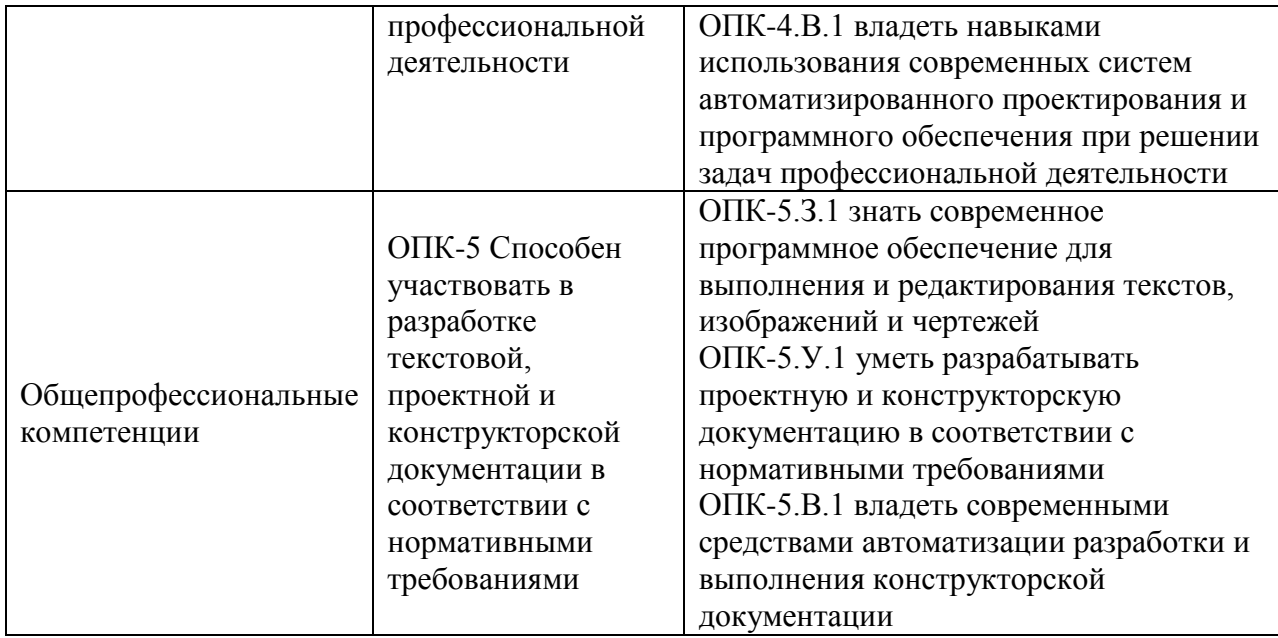

2. Место дисциплины в структуре ОП

Дисциплина базируется на знаниях, ранее приобретенных студентами при изучении следующих дисциплин:

- Информатика
- Математика. Математический анализ
- Введение в направление
- .Инженерная и компьютерная графика

Знания, полученные при изучении материала данной дисциплины, имеют как самостоятельное значение, так и используются при изучении других дисциплин:

- Моделирование процессов и систем
- Цифровые вычислительные устройства и микропроцессоры
- Основы конструирования приборов
- Основы проектирования имерительно- вычислительных комплексов
- Организация обмена информации
- Комплексирование информационно- измерительных устройств

Алгоритмическое и программное обеспечение

### 3. Объем и трудоемкость дисциплины

Данные об общем объеме дисциплины, трудоемкости отдельных видов учебной работы по дисциплине (и распределение этой трудоемкости по семестрам) представлены в таблице 2.

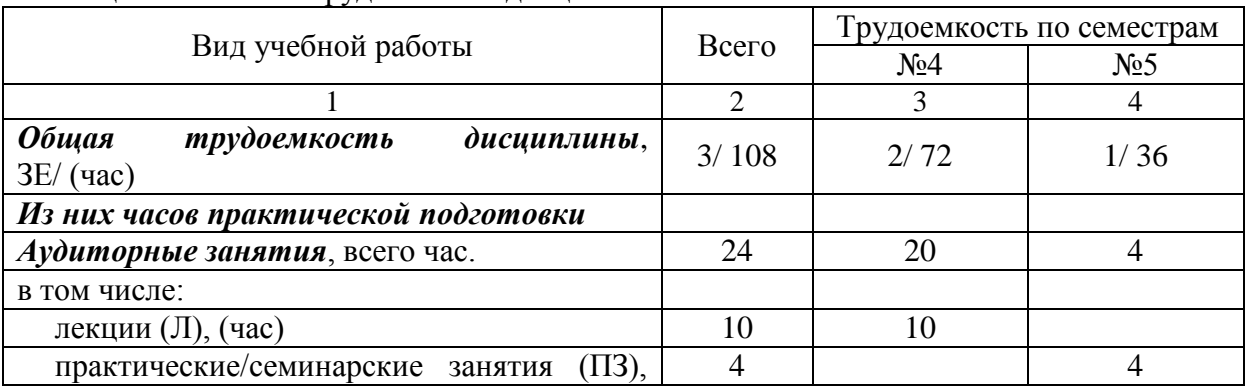

Таблица 2 – Объем и трудоемкость дисциплины

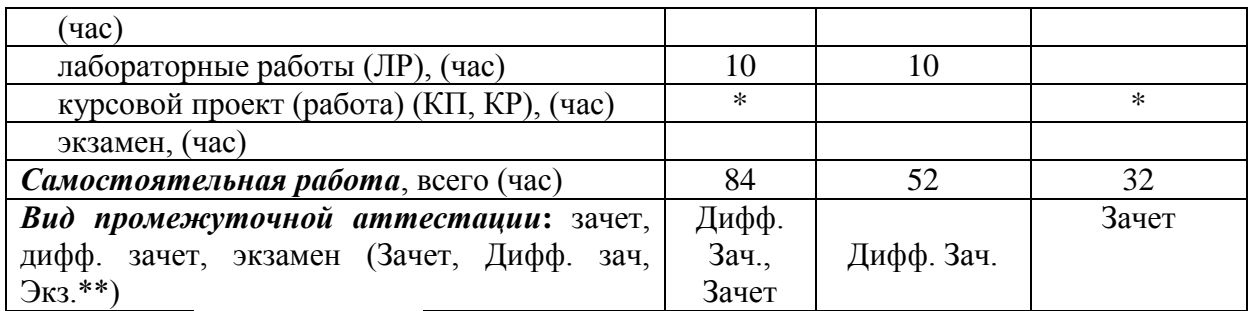

Примечание: **\*\***кандидатский экзамен

\* - часы , не входящие в аудиторную нагрузку

### 4. Содержание дисциплины

4.1. Распределение трудоемкости дисциплины по разделам и видам занятий. Разделы, темы дисциплины и их трудоемкость приведены в таблице 3.

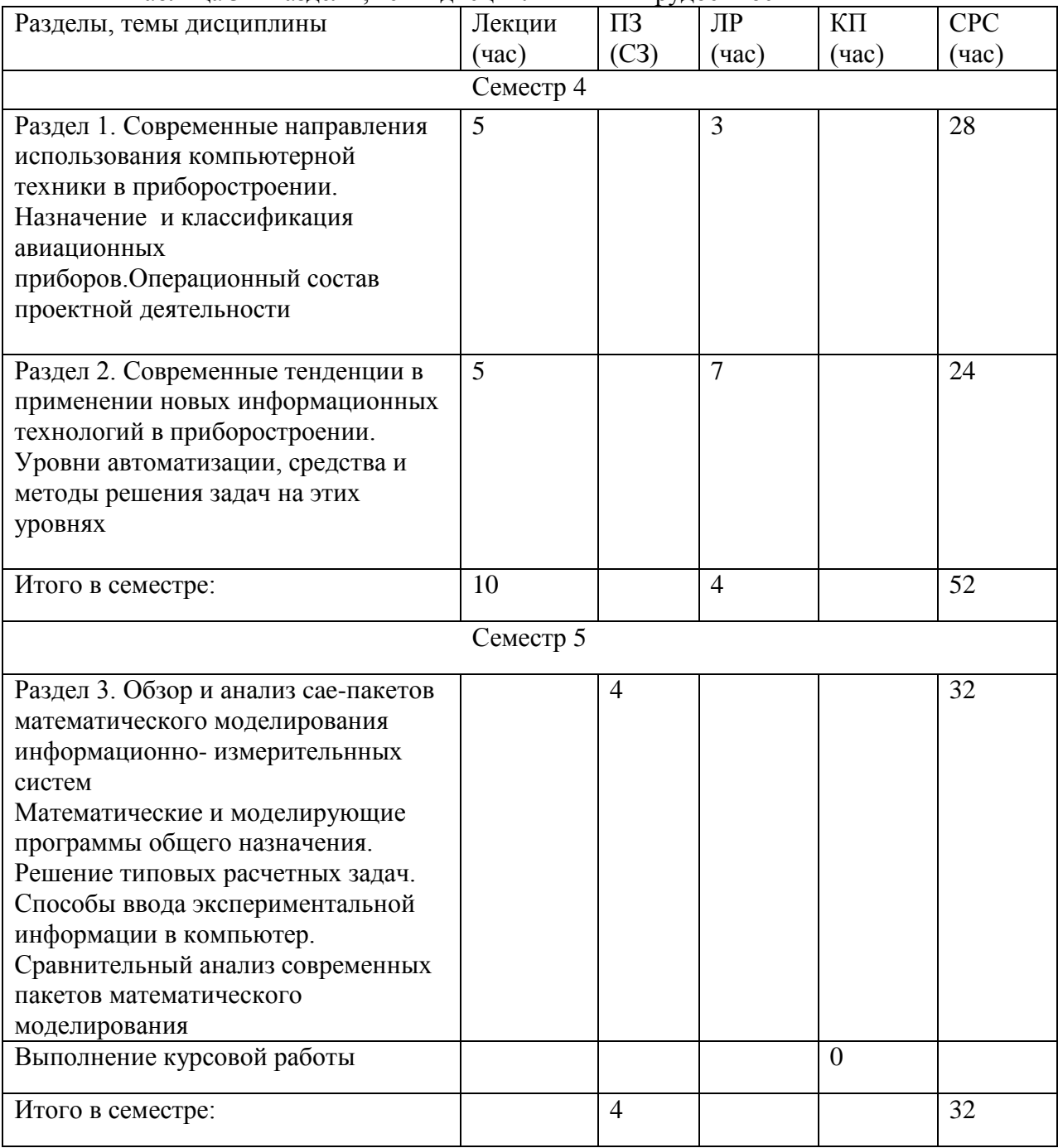

Таблица 3 – Разделы, темы дисциплины и их трудоемкость

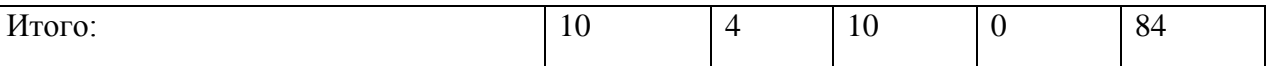

Практическая подготовка заключается в непосредственном выполнении обучающимися определенных трудовых функций, связанных с будущей профессиональной деятельностью.

4.2. Содержание разделов и тем лекционных занятий.

Содержание разделов и тем лекционных занятий приведено в таблице 4.

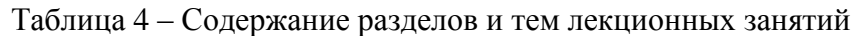

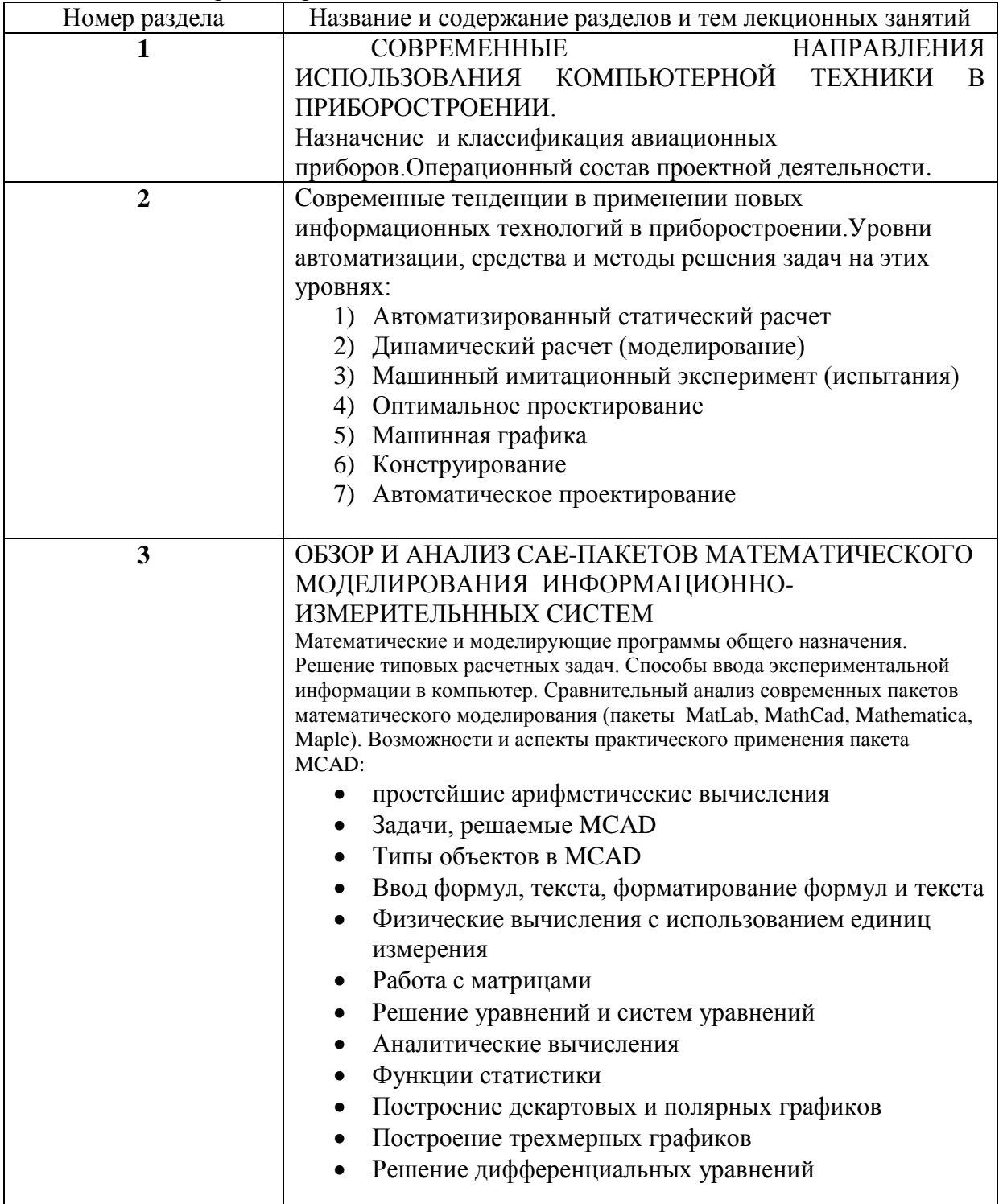

### 4.3. Практические (семинарские) занятия

.

Темы практических занятий и их трудоемкость приведены в таблице 5.

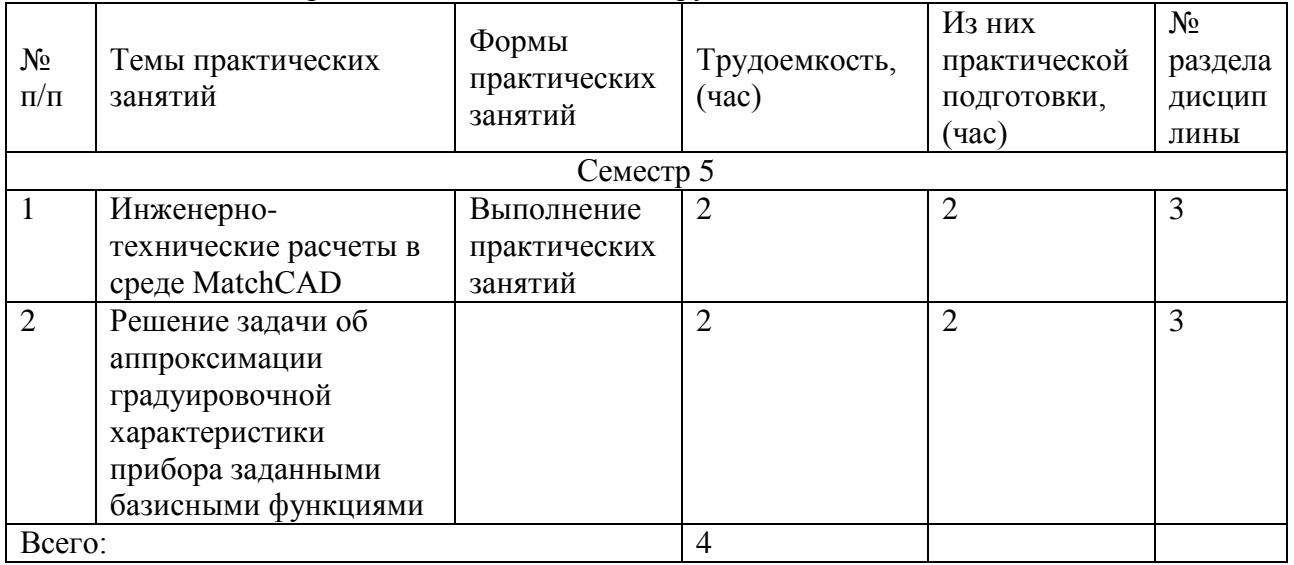

#### Таблица 5 – Практические занятия и их трудоемкость

#### 4.4. Лабораторные занятия

Темы лабораторных занятий и их трудоемкость приведены в таблице 6.

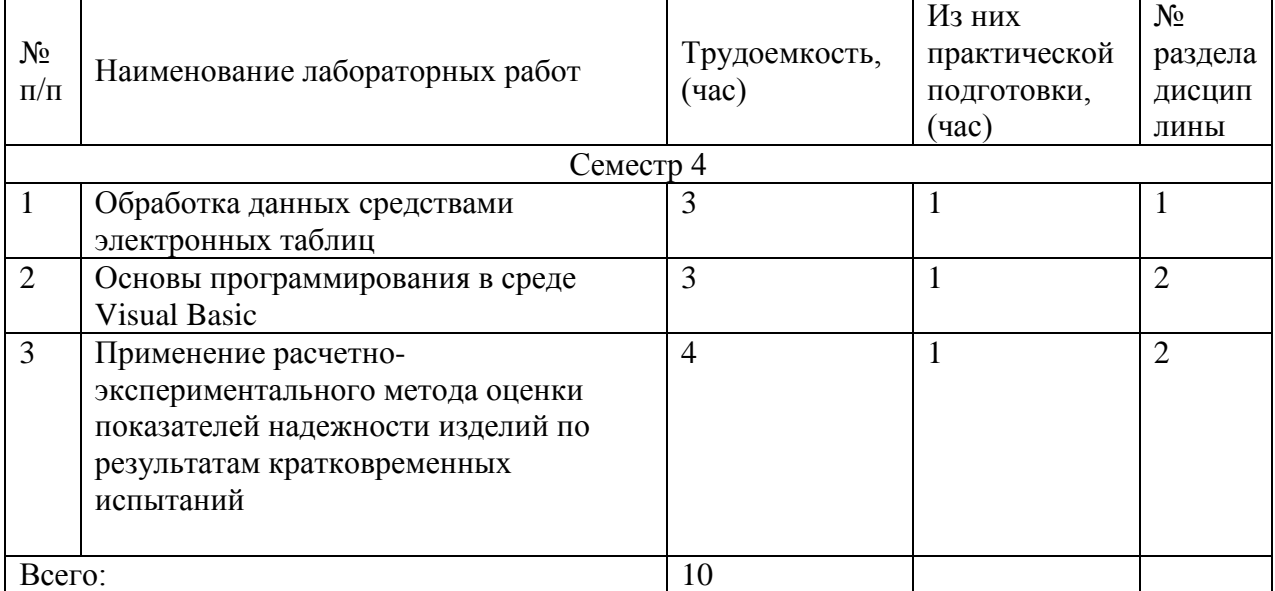

#### Таблица 6 – Лабораторные занятия и их трудоемкость

4.5. Курсовое проектирование/ выполнение курсовой работы

Цель курсовой работы:

Примерные темы заданий на курсовую работу приведены в разделе 10 РПД. Обязательно указать темы на курсовую работу и выделить для неѐ время в СРС

4.6. Самостоятельная работа обучающихся

Виды самостоятельной работы и ее трудоемкость приведены в таблице 7.

| Вид самостоятельной работы                           | Всего,<br>час | Семестр 4, час | Семестр 5, час |
|------------------------------------------------------|---------------|----------------|----------------|
|                                                      |               |                | 4              |
| Изучение теоретического материала<br>дисциплины (ТО) |               | 26             |                |
| Курсовое проектирование (КП, КР)                     |               |                | 17             |
| Расчетно-графические задания (РГЗ)                   |               |                |                |
| Выполнение реферата (P)                              |               |                |                |
| Подготовка к текущему контролю<br>успеваемости (ТКУ) |               | 6              |                |
| Домашнее задание (ДЗ)                                |               |                |                |
| Контрольные работы заочников (КРЗ)                   |               | 10             |                |
| Подготовка к промежуточной<br>аттестации (ПА)        |               | 10             | 4              |
| Всего:                                               | 84            | 52             | 32             |

Таблица 7 – Виды самостоятельной работы и ее трудоемкость

5. Перечень учебно-методического обеспечения

для самостоятельной работы обучающихся по дисциплине (модулю)

Учебно-методические материалы для самостоятельной работы обучающихся указаны в п.п. 7-11.

## 6. Перечень печатных и электронных учебных изданий

Перечень печатных и электронных учебных изданий приведен в таблице 8. Таблица 8– Перечень печатных и электронных учебных изданий

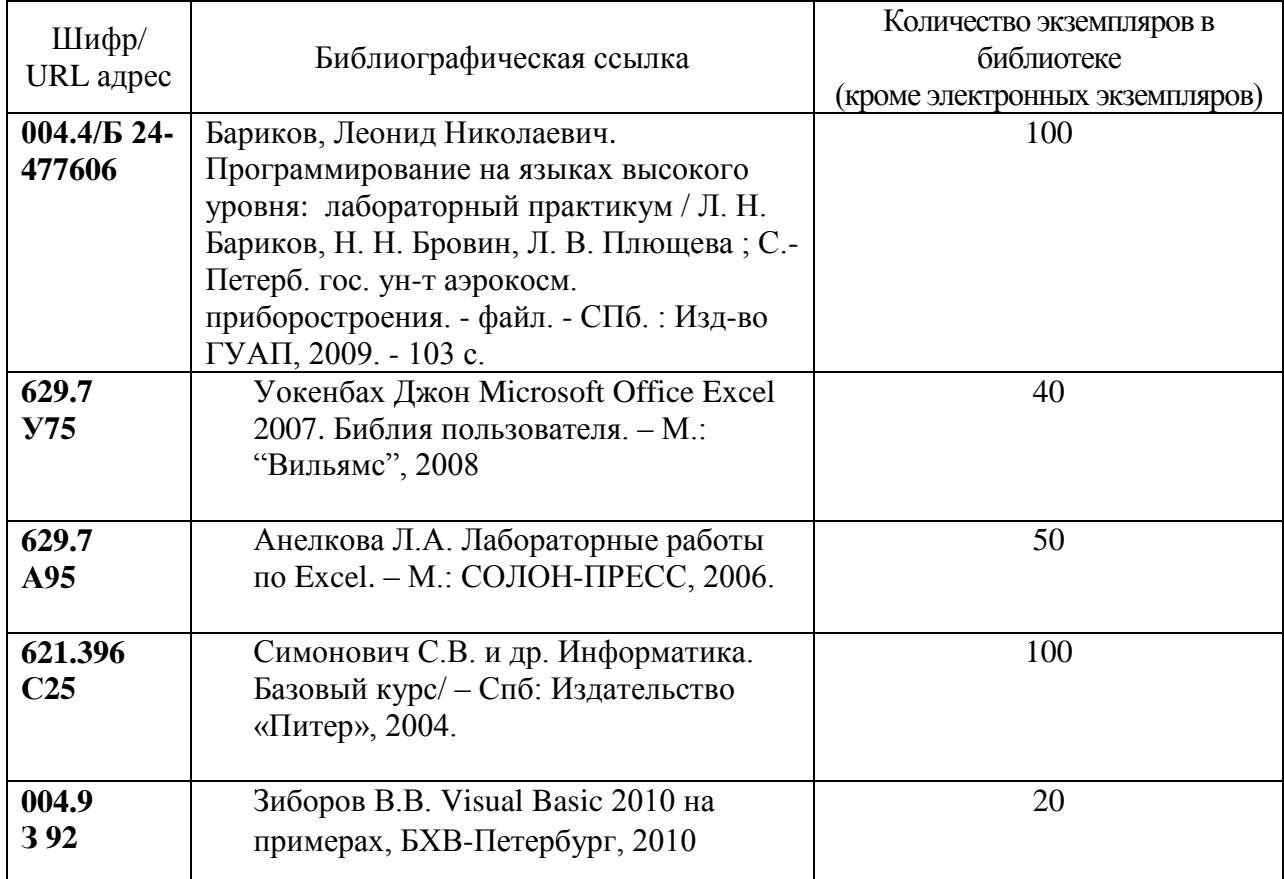

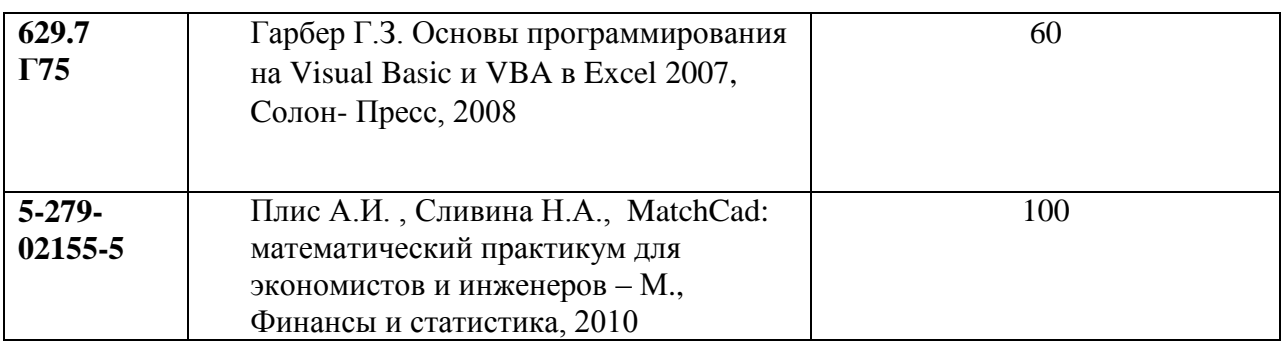

## 7. Перечень электронных образовательных ресурсов

информационно-телекоммуникационной сети «Интернет»

Перечень электронных образовательных ресурсов информационнотелекоммуникационной сети «Интернет», необходимых для освоения дисциплины приведен в таблице 9.

Таблица 9 – Перечень электронных образовательных ресурсов информационнотелекоммуникационной сети «Интернет»

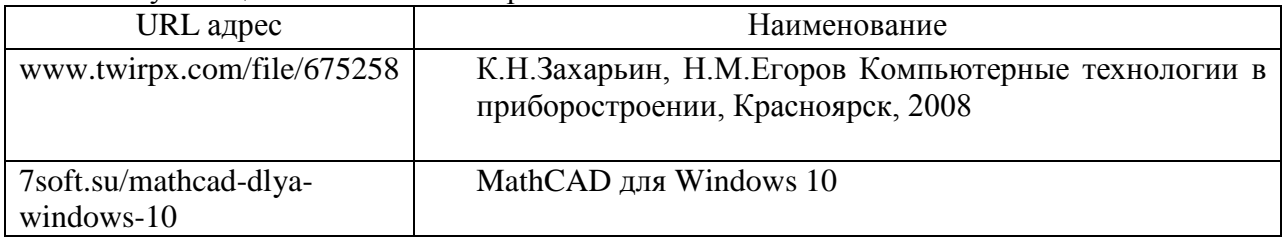

### 8. Перечень информационных технологий

8.1. Перечень программного обеспечения, используемого при осуществлении образовательного процесса по дисциплине.

Перечень используемого программного обеспечения представлен в таблице 10.

### Таблица 10– Перечень программного обеспечения

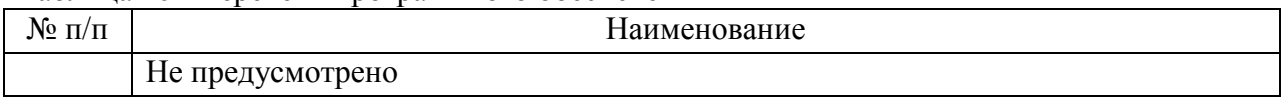

8.2. Перечень информационно-справочных систем,используемых при осуществлении образовательного процесса по дисциплине

Перечень используемых информационно-справочных систем представлен в таблине 11.

#### Таблица 11– Перечень информационно-справочных систем

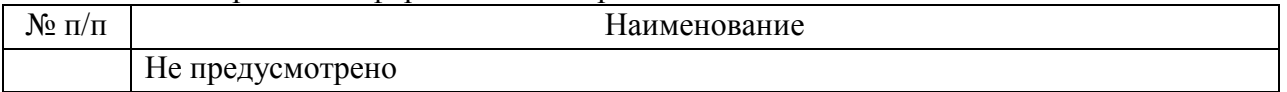

### 9. Материально-техническая база

Состав материально-технической базы, необходимой для осуществления образовательного процесса по дисциплине, представлен в таблице12.

### Таблица 12 – Состав материально-технической базы

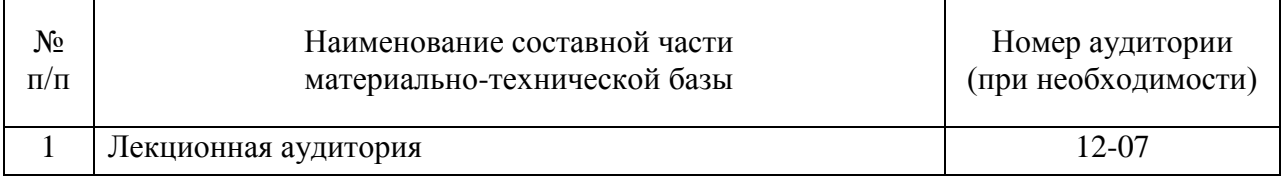

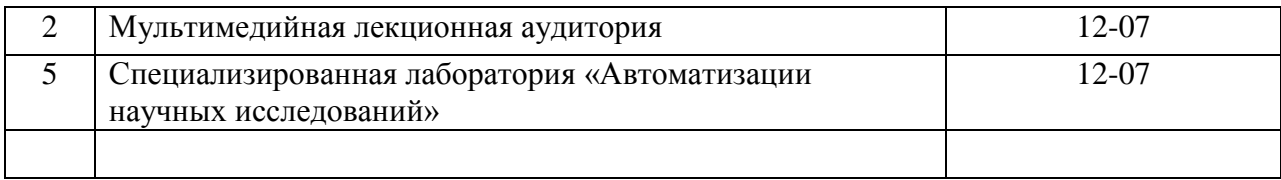

10. Оценочные средства для проведения промежуточной аттестации

10.1. Состав оценочных средствдля проведения промежуточной аттестации обучающихся по дисциплине приведен в таблице 13.

Таблица 13 – Состав оценочных средств для проведения промежуточной аттестации

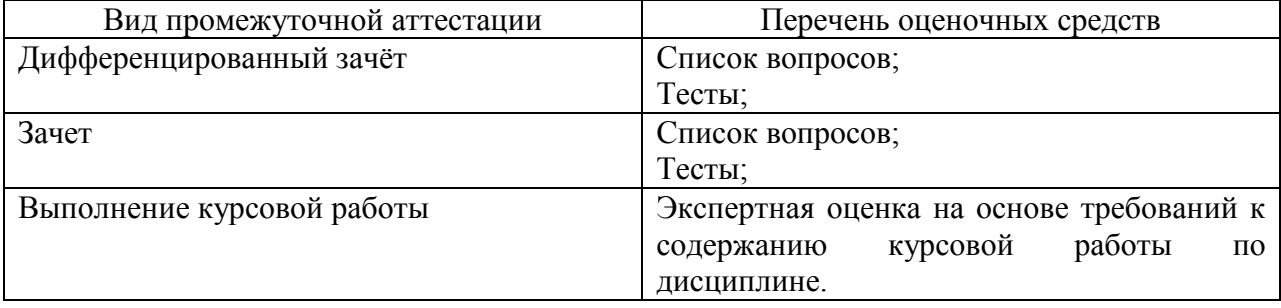

10.2. В качестве критериев оценки уровня сформированности (освоения) компетенций обучающимися применяется 5-балльная шкала оценки сформированности компетенций, которая приведена в таблице 14. В течение семестра может использоваться 100-балльная шкала модульно-рейтинговой системы Университета, правила использования которой, установлены соответствующим локальным нормативным актом ГУАП.

Таблица 14 –Критерии оценки уровня сформированности компетенций

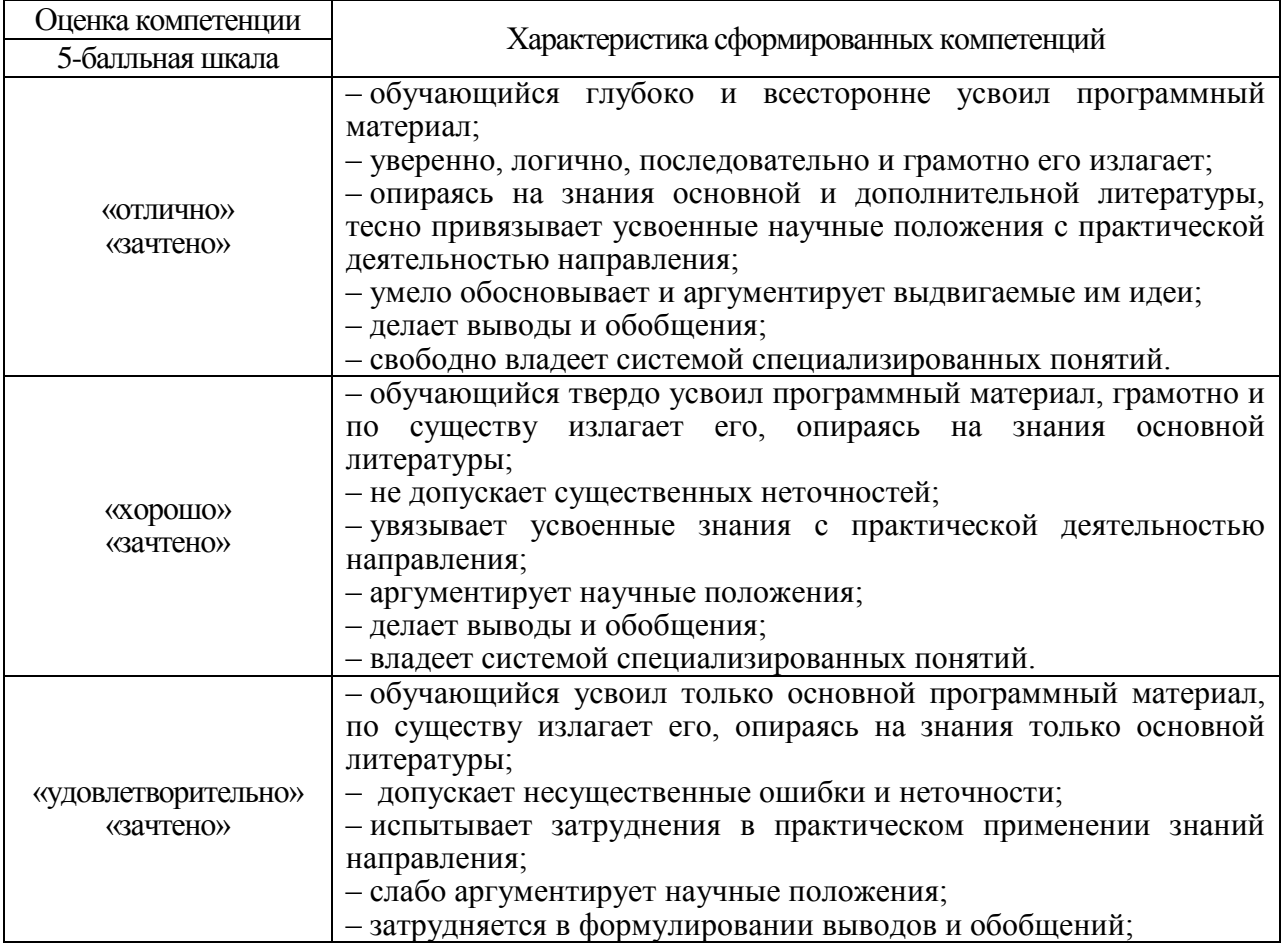

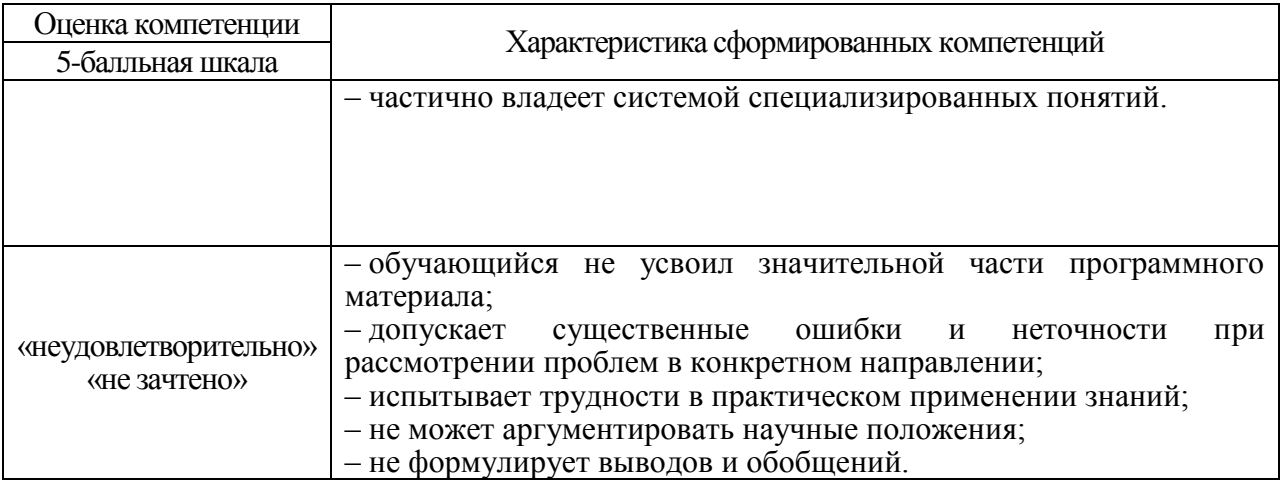

10.3. Типовые контрольные задания или иные материалы.

Вопросы (задачи) для экзамена представлены в таблице 15.

Таблица 15 - Вопросы (задачи) для экзамена

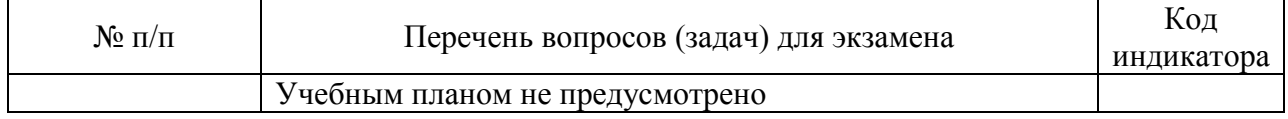

Вопросы (задачи) для зачета / дифф. зачета представлены в таблице 16. Таблица 16 - Вопросы (задачи) для зачета / дифф. зачета

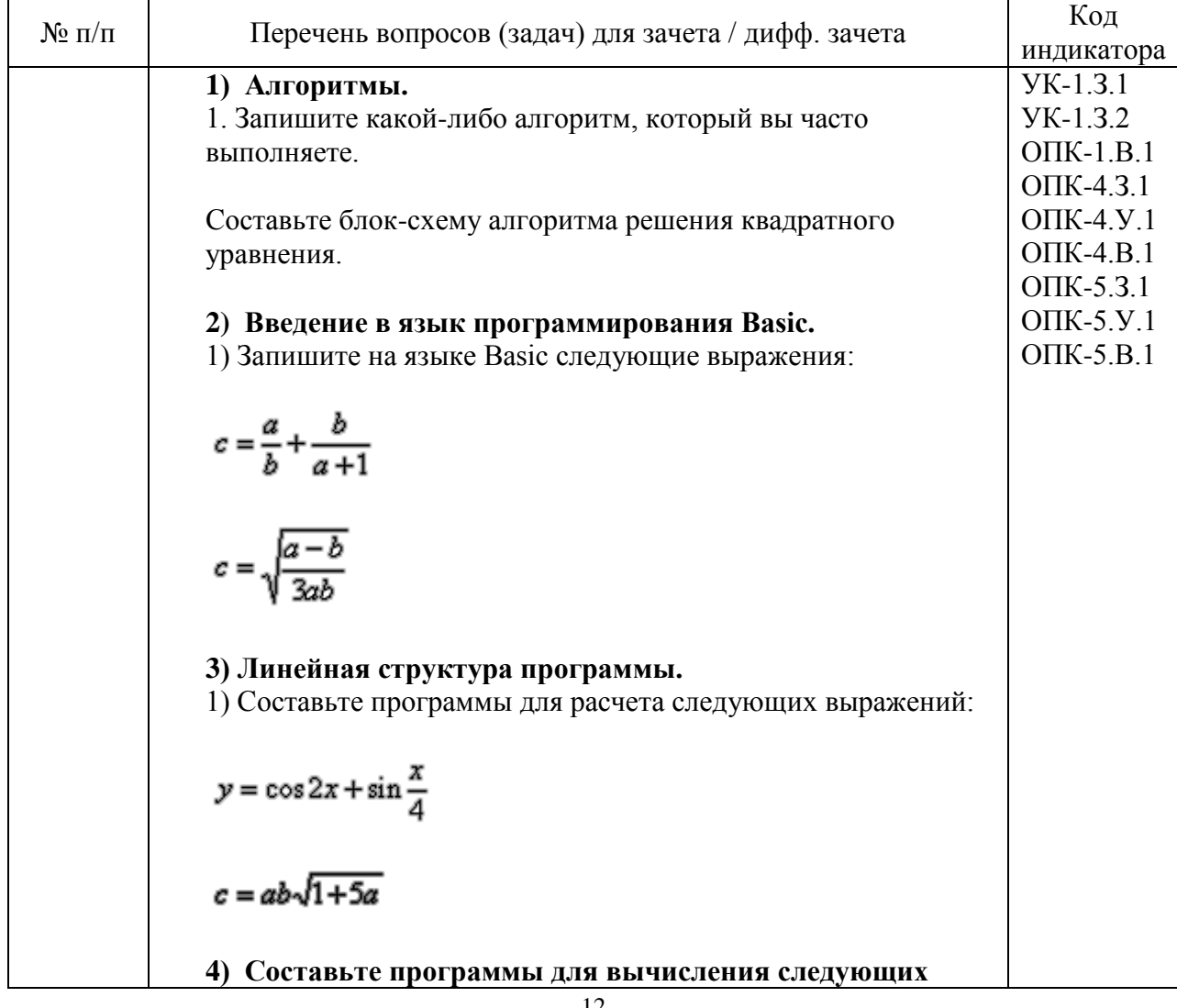

#### **величин:**

Вычислите площадь, периметр и диагональ прямоугольника по его сторонам.

Вычислите длину окружности и площадь круга по заданному задиусу.

#### **5) Ветвление в алгоритмах и программах.**

1) Составьте программы для расчета следующих выражений:

$$
y=\frac{\sqrt{3x^2+8}}{2x-1}
$$

$$
y = \frac{\cos x}{2x}
$$

### **6) Составьте программы:**

Определите является ли число полным кратным 5.

Даны два числа. Меньшее из них замените квадратом, а большее умножьте на 10.

### **7). Циклы в алгоритмах и программах. Составьте программы:**

Выводящие на экран все четные числа от 20 до 50.

Выводящие на экран отрицательные целые числа, большее - 90.

Вычислить сумму квадратов всех целых нечетных чисел от 1 до n.

Вывести на экран последовательность: 100, 98, 96, ...,2.

Вывести на экран значение функции  $y=2x+1$  на отрезке от -5 до 5 с шагом 0.5.

## **8) Массивы. Одномерные массивы. Составьте программы. Предусмотреть ввод и вывод массивов:**

В массиве из 10 элементов найти сумму квадратов отрицательных элементов.

В массиве из 5 элементов найти произведение всех его элементов.

В массиве из 15 элементов найти наименьший и заменить его

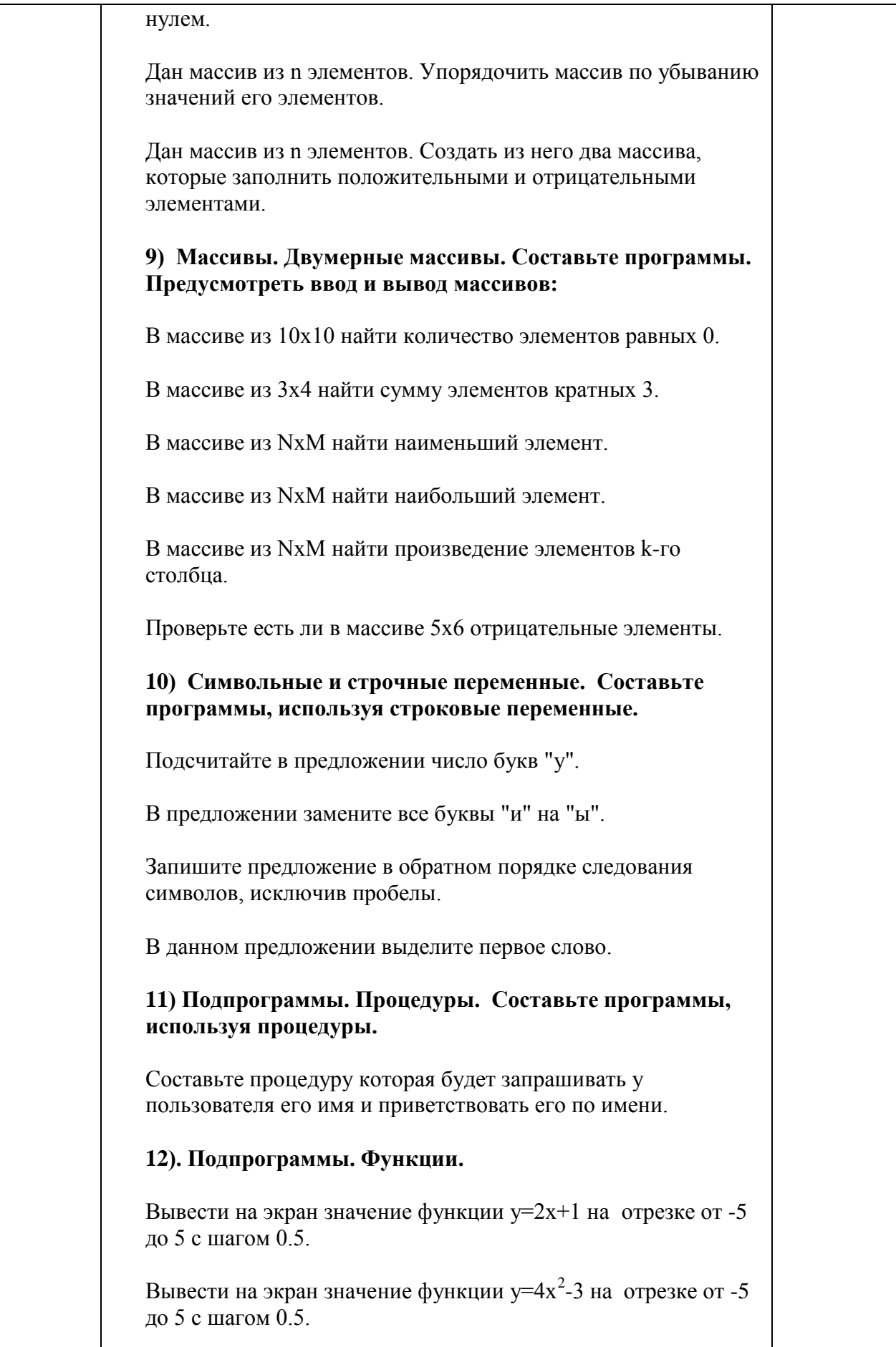

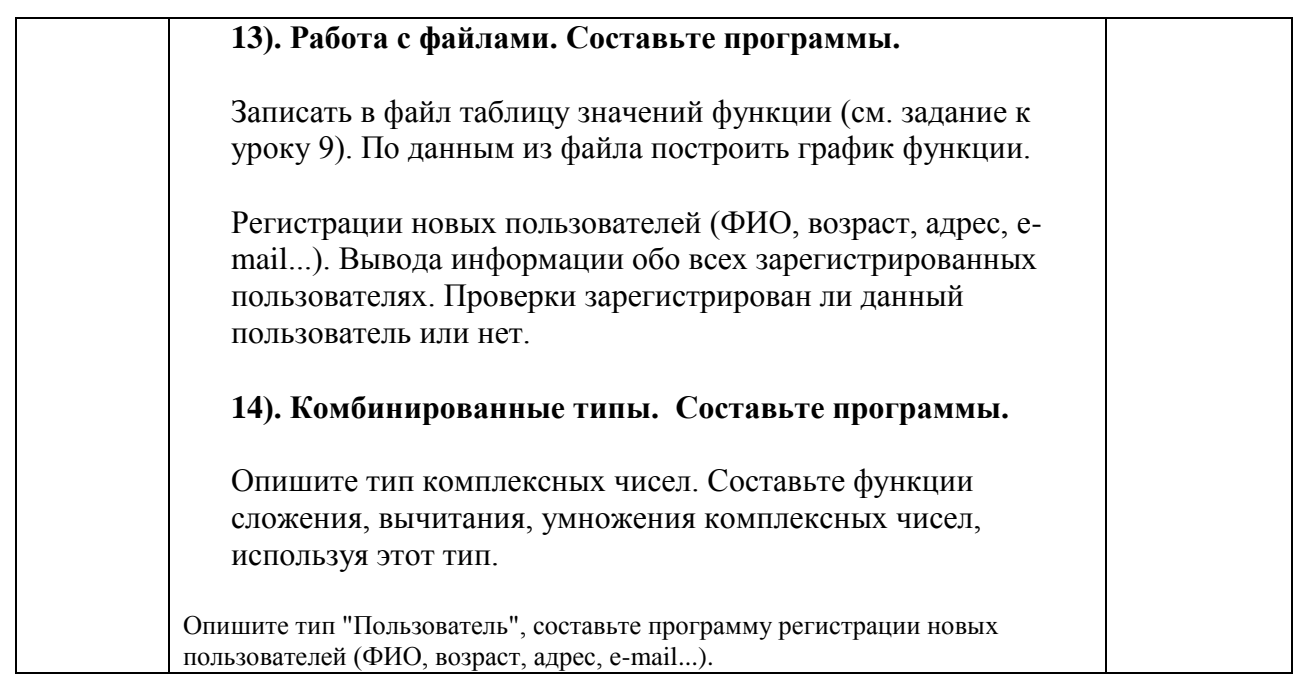

Перечень тем для курсового проектирования/выполнения курсовой работы представлены в таблице 17.

Таблица 17 - Перечень тем для курсового проектирования/выполнения курсовой работы

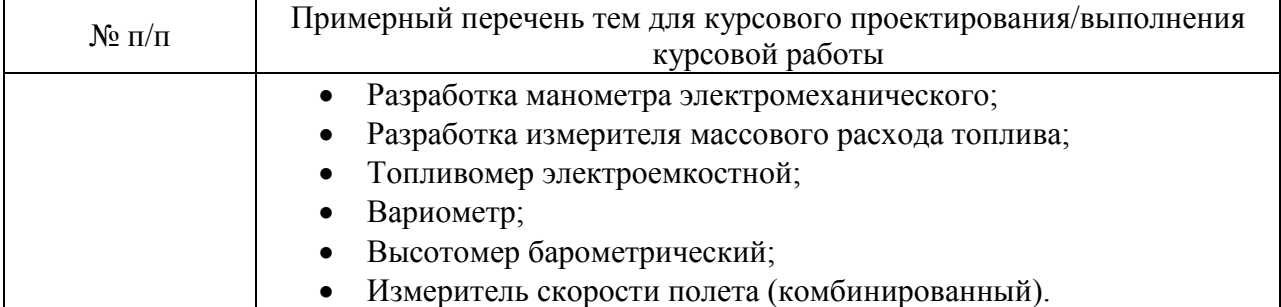

Вопросы для проведения промежуточной аттестации в виде тестирования представлены в таблице 18.

#### Таблица 18 - Примерный перечень вопросов для тестов

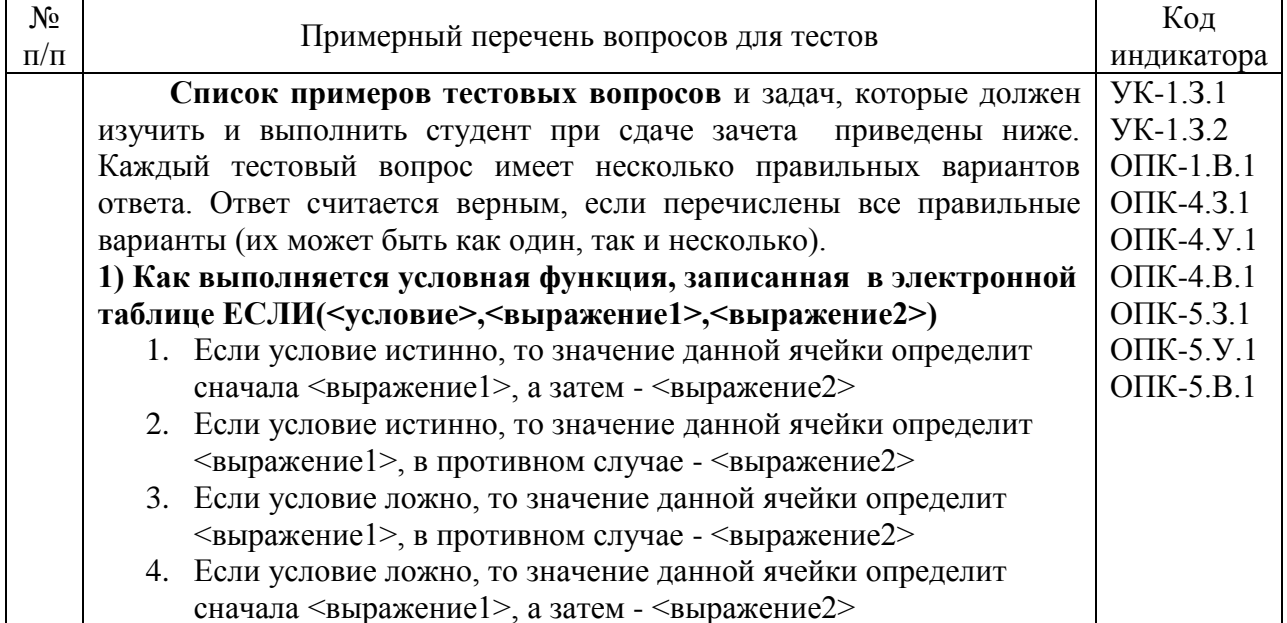

2) Отметьте правильные способы адресации ячеек электронной таблины Microsoft Excel 1. DE234 2.  $D15$ 3. DERF 4. 129D 3) Отметьте правильные способы указания диапазона ячеек электронной таблицы Microsoft Excel 1. DE:234 2  $\Delta 1$   $\cdot$   $\Gamma$  15 3. DE12>R12 4. D129;D230 4) С какого символа начинается ввод формулы в ячейке электронной таблицы Microsoft Excel  $1. #$  $2 \omega$  $3 =$  $4 F$ 5) Отметьте правильные варианты абсолютной адресации ячеек электронной таблицы Microsoft Excel (адреса ссылок при копировании не изменяются) 1. EA27 2. A\$1 3. \$A\$27 4. A27 6) Отметьте правильные варианты относительной адресации ячеек электронной таблицы Microsoft Excel (при копировании формулы адреса в ссылках автоматически изменяются в соответствии с относительным расположением исходной ячейки и создаваемой копии) 1. EA27  $2 A $1$ 3. \$A\$27 4. A27 7) Какие виды данных могут содержать ячейки электронной таблицы Microsoft Excel 1. Числовые данные 2. Формулы 3. Текстовые данные 4. Графические данные 8) Отметьте основные функции электронной таблицы Microsoft Excel, позволяющие вести простейшие базы данных 1. поиск 2. сортировка 3. ввод

4. фильтрация

9) Отметьте правильные варианты формата «межлистовой» ссылки электронной таблицы Microsoft Excel (ссылки на ячейки, находящиеся на других рабочих листах)

- 1. <имя листа>!<адрес>
- 2. <имя листа>#<адрес>
- 3. < имя книги>!<имя листа>!<адрес>
- 4. <имя книги>#<имя листа>#<адрес>

10) Какая дополнительная функция Microsoft Excell над полем в области данных обеспечивает отображение значения ячеек области данных в процентах к заданному элементу, указанному в списках поле и элемент

- 1. отличие
- 2. приведенное отличие
- 3. с нарастающим итогом в поле
- 4. доля

11) Какая дополнительная функция Microsoft Excell над полем в области данных обеспечивает отображение значения ячеек области данных в виде разности с заданным элементом, указанным в списках поле и элемент

- 1. отличие
- 2. приведенное отличие
- 3. с нарастающим итогом в поле
- 4. инлекс

12) Какая дополнительная функция Microsoft Excell над полем в области данных обеспечивает отображение значения ячеек области данных в виде разности с заданным элементом, указанным в списках поле и элемент, нормированной к значению этого элементя

- 1. отличие
- 2. приведенное отличие
- 3. с нарастающим итогом в поле
- 4. лоля

### 13) Для чего предназначено окно формы Visual Basic?

Здесь расположены кнопки, поля ввода и другие элементы, которые нужны для создания приложения.

В этом окне задаются свойства выбранного элемента управления Оно представляет собой контейнер для элементов управления. В нем отображаются все элементы приложения: формы, модули, классы и т.п., сгруппированные по категориям Оно показывает, где будет располагаться окно формы на экране монитора в период выполнения программы

В нем вводится программный код

14) Отметьте все свойства элементов управления, позволяющих изменять надписи на форме Screen

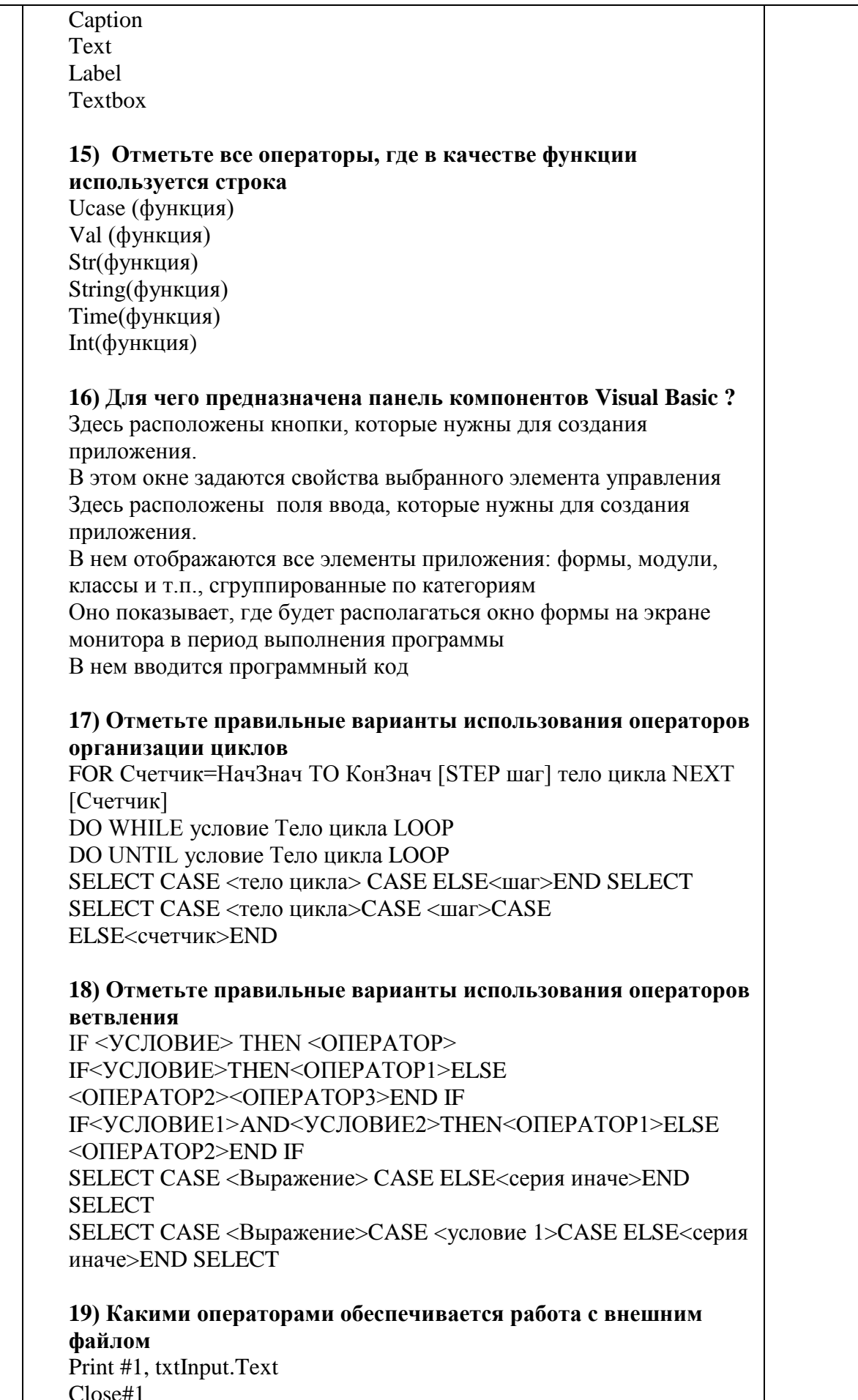

For Output As #1 Read #1 Wtite #1 20) Какими операциями можно обеспечить конкатенация строк  $\ddot{}$  $\Omega$ **AND**  $\mathcal{R}$ 21) Какая функция возвращает строковое представление числа  $Str()$  $Val()$ ValType()  $StrComp()$ Switch() 22) Отметьте события, связанные с работой клавиатуры **KeyPress** Click **DblClick** MouseDown KeyUp Inkey\$ 23) Для чего предназначено окно свойств Visual Basic? Здесь расположены кнопки, поля ввода и другие элементы, которые нужны для создания приложения. В этом окне задаются свойства выбранного элемента управления В нем отображаются все элементы приложения: формы и т.п., сгруппированные по категориям В нем отображаются все элементы приложения: модули, классы и т.п., сгруппированные по категориям Оно показывает, где будет располагаться окно формы на экране монитора в период выполнения программы В нем вводится программный код 24) Каким образом можно задавать значение переменной Color , задающей цвет рисунка присвоив какое-то числовое значение (Color = 12345; Color = &H80000018): с помощью констант (Color = vbBlack); с помощью функции Color\$Byte с помощью функции QBColor() (Color = QBColor(3)); С помощью функции RGB() (Color = RGB(255,255,255)). 25) Какая команда предполагает в качестве переменной Х целое число? Dim X As Integer Dim X As Long  $X=int(3.14)$ 

 $X=str(5)$ Dim X As String Dim  $X(100)$  As Integer

26) Для чего предназначено окно расположения формы Visual **Basic?** 

Оно представляет собой контейнер для элементов управления. Здесь расположены кнопки, поля ввода и другие элементы, которые нужны для создания приложения.

В этом окне задаются свойства выбранного элемента управления В нем отображаются все элементы приложения: формы, модули, классы и т.п., сгруппированные по категориям

Оно показывает, где будет располагаться окно формы на экране монитора в период выполнения программы

В нем вводится программный код

# 27) Отметьте события, связанные с работой мыши

**KeyPress** Click **DhlClick** MouseDown KeyUp

28) Какая команда предполагает в качестве массива Х вектор нелых чисел?

Dim X As Integer Dim X As Long  $X=int(3.14)$  $X=str(5)$ Dim X As String  $Dim X(100)$  As Integer

## 29) Для чего предназначено окно кода формы Visual Basic?

Оно представляет собой контейнер для элементов управления. Здесь расположены кнопки, поля ввода и другие элементы, которые нужны для создания приложения.

В этом окне задаются свойства выбранного элемента управления В нем отображаются все элементы приложения: формы, модули, классы и т.п., сгруппированные по категориям

Оно показывает, где будет располагаться окно формы на экране монитора в период выполнения программы В нем вводится программный код

30) С помощью каких функций можно обеспечить вывод из программы численных значений переменных? **INPUT PRINT DATA MSGBOX OPEN TEXTBOX** 

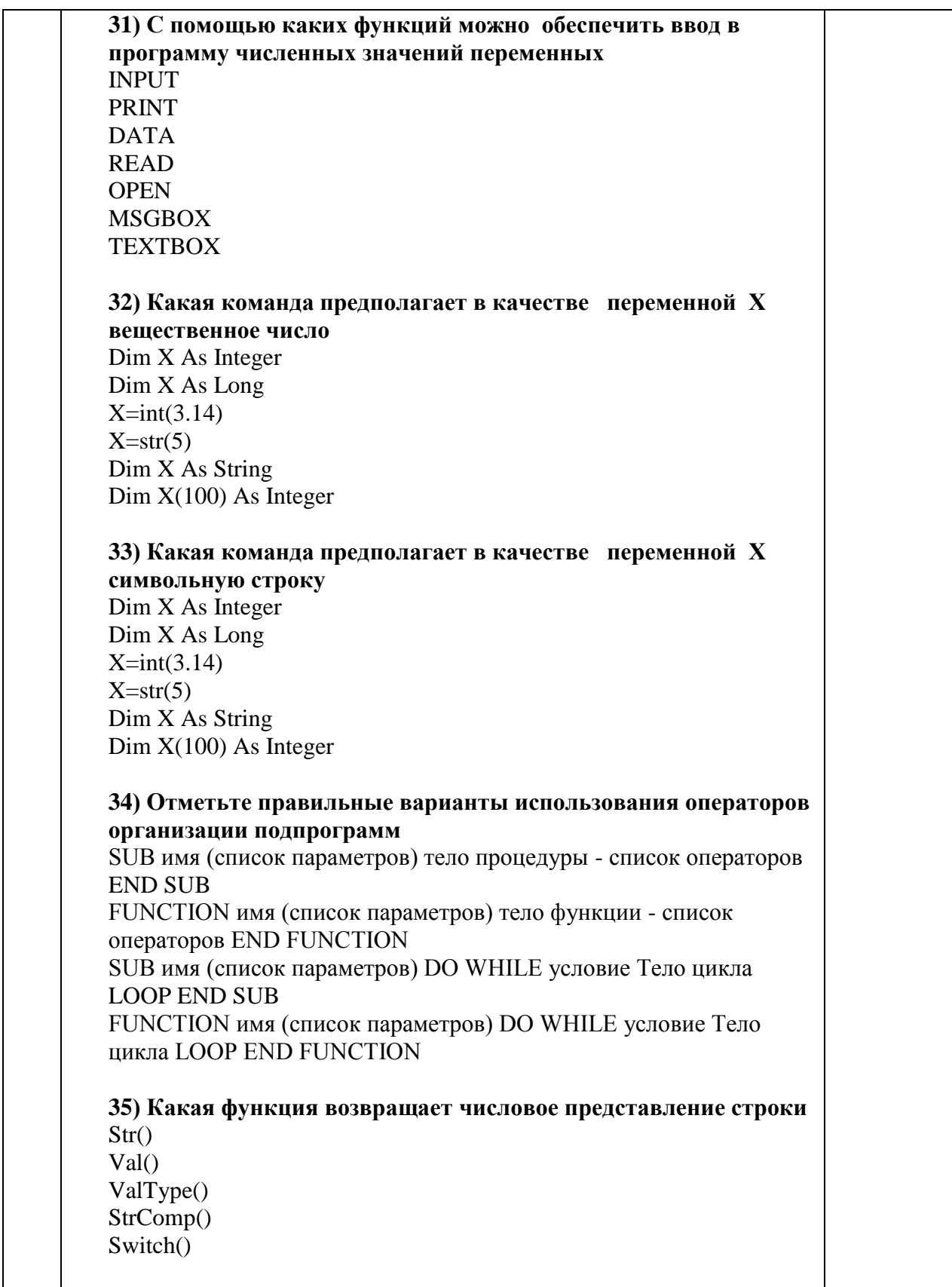

Перечень тем контрольных работ по дисциплине обучающихся заочной формы обучения, представлены в таблице 19.

Таблица 19 - Перечень контрольных работ

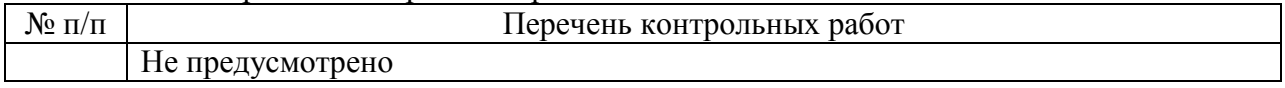

10.4. Методические материалы, определяющие процедуры оценивания индикаторов, характеризующих этапы формирования компетенций, содержатся в локальных нормативных актах ГУАП, регламентирующих порядок и процедуру проведения текущего контроля успеваемости и промежуточной аттестации обучающихся ГУАП.

11. Методические указания для обучающихся по освоению дисциплины

11.1. Методические указания для обучающихся по освоению лекционного материала

Основное назначение лекционного материала – логически стройное, системное, глубокое и ясное изложение учебного материала. Назначение современной лекции в рамках дисциплины не в том, чтобы получить всю информацию по теме, а в освоении фундаментальных проблем дисциплины, методов научного познания, новейших достижений научной мысли. В учебном процессе лекция выполняет методологическую, организационную и информационную функции. Лекция раскрывает понятийный аппарат конкретной области знания, еѐ проблемы, дает цельное представление о дисциплине, показывает взаимосвязь с другими дисциплинами.

Планируемые результаты при освоении обучающимися лекционного материала:

 получение современных, целостных, взаимосвязанных знаний, уровень которых определяется целевой установкой к каждой конкретной теме;

получение опыта творческой работы совместно с преподавателем;

 развитие профессионально-деловых качеств, любви к предмету и самостоятельного творческого мышления.

появление необходимого интереса, необходимого для самостоятельной работы;

 получение знаний о современном уровне развития науки и техники и о прогнозе их развития на ближайшие годы;

 научиться методически обрабатывать материал (выделять главные мысли и положения, приходить к конкретным выводам, повторять их в различных формулировках);

получение точного понимания всех необходимых терминов и понятий.

Лекционный материал может сопровождаться демонстрацией слайдов и использованием раздаточного материала при проведении коротких дискуссий об особенностях применения отдельных тематик по дисциплине.

Структура предоставления лекционного материала:

- вводная часть показывает перечень рассматриваемых в лекции вопросов, их актуальность для практики приборостроения, связь лекционного материала с предыдущим и последующим материалами; дается перечень основной и дополнительной литературы по теме, включая руководящие документы;
- основная часть последовательно показываются выносимые вопросы, раскрываются теоретические положения; показываются основные расчетные формулы;
- итоговая часть подводятся итоги занятия, актуализируются наиболее важные вопросы; определяется тематика будущих практических занятий по теме; даѐтся задание на самостоятельную подготовку; производятся ответы на вопросы.

11.2. Методические указания для обучающихся по участию в семинарах *(не предусмотрено учебным планом по данной дисциплине)*

11.3. Методические указания для обучающихся по прохождению практических занятий

Практическое занятие является одной из основных форм организации учебного процесса, заключающаяся в выполнении обучающимися под руководством преподавателя комплекса учебных заданий с целью усвоения научно-теоретических основ учебной дисциплины, приобретения умений и навыков, опыта творческой деятельности.

Целью практического занятия для обучающегося является привитие обучающимся умений и навыков практической деятельности по изучаемой дисциплине.

Планируемые результаты при освоении обучающимся практических занятий:

 закрепление, углубление, расширение и детализация знаний при решении конкретных задач;

 развитие познавательных способностей, самостоятельности мышления, творческой активности;

 овладение новыми методами и методиками изучения конкретной учебной дисциплины;

 выработка способности логического осмысления полученных знаний для выполнения заданий;

 обеспечение рационального сочетания коллективной и индивидуальной форм обучения.

#### Требования к проведению практических занятий

Практические занятия направлены на формирование у студентов профессиональных и практических умений, необходимых для изучения последующих учебных дисциплин: выполнять определенные действия, операции, необходимые в последующей профессиональной деятельности (в процессе учебной и производственной практики, написания выпускной квалификационной работы). Наряду с формированием умений и навыков в процессе практических занятий обобщаются, систематизируются, углубляются и конкретизируются теоретические знания, вырабатывается способность и готовность использовать теоретические знания на практике, развиваются интеллектуальные умения. При выборе содержания и объема практических занятий следует исходить из сложности учебного материала для усвоения, из внутрипредметных и межпредметных связей, из значимости изучаемых теоретических положений для предстоящей профессиональной деятельности, из того, какое место занимает конкретная работа в процессе формирования целостного представления о содержании учебной дисциплины.

11.4. Методические указания для обучающихся по выполнению лабораторных работ

В ходе выполнения лабораторных работ обучающийся должен углубить и закрепить знания, практические навыки, овладеть современной методикой и техникой эксперимента в соответствии с квалификационной характеристикой обучающегося. Выполнение лабораторных работ состоит из экспериментально-практической, расчетноаналитической частей и контрольных мероприятий.

Выполнение лабораторных работ обучающимся является неотъемлемой частью изучения дисциплины, определяемой учебным планом, и относится к средствам, обеспечивающим решение следующих основных задач обучающегося:

 приобретение навыков исследования процессов, явлений и объектов, изучаемых в рамках данной дисциплины;

 закрепление, развитие и детализация теоретических знаний, полученных на лекциях;

получение новой информации по изучаемой дисциплине;

 приобретение навыков самостоятельной работы с лабораторным оборудованием и приборами.

Задание и требования к проведению лабораторных работ

Лабораторные занятия направлены на формирование у студентов профессиональных и практических умений, необходимых для изучения последующих учебных дисциплин: выполнять определенные действия, операции, необходимые в последующей профессиональной деятельности (в процессе учебной и производственной практики, написания выпускной квалификационной работы). Наряду с формированием умений и навыков в процессе лабораторных занятий обобщаются, систематизируются, углубляются и конкретизируются теоретические знания, вырабатывается способность и готовность использовать теоретические знания на практике, развиваются интеллектуальные умения. При выборе содержания и объема лабораторных занятий следует исходить из сложности учебного материала для усвоения, из внутрипредметных и межпредметных связей, из значимости изучаемых теоретических положений для предстоящей профессиональной деятельности, из того, какое место занимает конкретная работа в процессе формирования целостного представления о содержании учебной дисциплины.

Материал, выносимый на лабораторные занятия должен:

- содержать современные достижения науки и техники в области изучаемой дисциплины;

- быть максимально приближен к реальной профессиональной деятельности выпускника;

- опираться на знания и умения уже сформированные у студентов на предшествующих занятиях по данной или обеспечивающей дисциплине, поддерживать связь теоретического и практического обучения;

- стимулировать интерес к изучению дисциплины;

- опираться на организованную самостоятельную работу студентов.

При подготовке к лабораторным работам обучающимся необходимо изучить основную литературу, ознакомиться с дополнительной литературой. При этом учесть рекомендации преподавателя и требования учебной программы. В ходе подготовки к лабораторным работам необходимо освоить основные понятия и методики расчета показателей, ответить на контрольные вопросы.

#### Структура и форма отчета о лабораторной работе

Отчет о лабораторной работе должен включать в себя: титульный лист, формулировку задания, теоретические положения, используемые при выполнении лабораторной работы, описание процесса выполнения лабораторной работы, полученные результаты и выводы.

#### Требования к оформлению отчета о лабораторной работе

По каждой лабораторной работе выполняется отдельный отчет. Титульный лист оформляется в соответствии с шаблоном (образцом) приведенным на сайте ГУАП (www.guap.ru) в разделе «Сектор нормативной документации». Текстовые и графические материалы оформляются в соответствии с действующими ГОСТами и требованиями, приведенными на сайте ГУАП (www.guap.ru) в разделе «Сектор нормативной документации».

11.5. Методические указания для обучающихся по прохождению курсового проектирования/выполнения курсовой работы

Курсовой проект/ работа проводится с целью формирования у обучающихся опыта комплексного решения конкретных задач профессиональной деятельности.

Курсовой проект/ работа позволяет обучающемуся:

 систематизировать и закрепить полученные теоретические знания и практические умения по профессиональным учебным дисциплинам и модулям в соответствии с требованиями к уровню подготовки, установленными программой учебной дисциплины, программой подготовки специалиста соответствующего уровня, квалификации;

 применить полученные знания, умения и практический опыт при решении комплексных задач, в соответствии с основными видами профессиональной деятельности по направлению/ специальности/ программе;

углубить теоретические знания в соответствии с заданной темой;

 сформировать умения применять теоретические знания при решении нестандартных задач;

 приобрести опыт аналитической, расчѐтной, конструкторской работы и сформировать соответствующие умения;

 сформировать умения работы со специальной литературой, справочной, нормативной и правовой документацией и иными информационными источниками;

 сформировать умения формулировать логически обоснованные выводы, предложения и рекомендации по результатам выполнения работы;

развить профессиональную письменную и устную речь обучающегося;

 развить системное мышление, творческую инициативу, самостоятельность, организованность и ответственность за принимаемые решения;

сформировать навыки планомерной регулярной работы над решением поставленных задач.

#### Структура пояснительной записки курсового проекта/ работы

Требования к структуре пояснительной записки приведены в методических указаниях по выполнению курсового проекта.

Требования к оформлению пояснительной записки курсового проекта/ работы

Пояснительная записка оформляется в соответствии с требованиями. Титульный лист оформляется в соответствии с шаблоном (образцом) приведенным на сайте ГУАП (www.guap.ru) в разделе «Сектор нормативной документации». Текстовые и графические материалы оформляются в соответствии с действующими ГОСТами и требованиями, приведенными на сайте ГУАП (www.guap.ru) в разделе «Сектор нормативной документации».

11.6. Методические указания для обучающихся по прохождению самостоятельной работы

В ходе выполнения самостоятельной работы, обучающийся выполняет работу по заданию и при методическом руководстве преподавателя, но без его непосредственного участия.

Для обучающихся по заочной форме обучения, самостоятельная работа может включать в себя контрольную работу.

В процессе выполнения самостоятельной работы, у обучающегося формируется целесообразное планирование рабочего времени, которое позволяет им развивать умения и навыки в усвоении и систематизации приобретаемых знаний, обеспечивает высокий уровень успеваемости в период обучения, помогает получить навыки повышения профессионального уровня.

Методическими материалами, направляющими самостоятельную работу обучающихсяявляются:

учебно-методический материал по дисциплине;

 методические указания по выполнению контрольных работ (для обучающихся по заочной форме обучения).

11.7. Методические указания для обучающихся по прохождению текущего контроля успеваемости.

Текущий контроль успеваемости предусматривает контроль качества знаний обучающихся, осуществляемого в течение семестра с целью оценивания хода освоения дисциплины.

Методы текущего контроля выбираются преподавателем самостоятельно исходя из специфики дисциплины.

Возможные методы текущего контроля обучающихся:

–устный опрос на занятиях;

–систематическая проверка выполнения индивидуальных заданий;

–защита отчѐтов по лабораторным работам;

–проведение контрольных работ;

–тестирование;

–контроль самостоятельных работ (в письменной или устной формах);

–контроль выполнения индивидуального задания на практику;

–контроль курсового проектирования и выполнения курсовых работ;

иные виды, определяемые преподавателем.

В течение семестра обучающийся оформляет отчѐтные материалы в соответствии с установленными требованиями и методами проведения текущего контроля, и преподаватель оценивает представленные материалы.

При подведении итогов текущего контроля успеваемости в ведомость обучающимся выставляются аттестационные оценки: «аттестован», «не аттестован». Система и возможные критерии оценки учитывает знания, умения, навыки и (или) опыт деятельности, характеризующие этапы формирования компетенций дисциплины. Результаты текущего контроля должны учитываться при промежуточной аттестации.

11.8. Методические указания для обучающихся по прохождению промежуточной аттестации.

Промежуточная аттестация обучающихся предусматривает оценивание промежуточных и окончательных результатов обучения по дисциплине. Она включает в себя:

 зачет – это форма оценки знаний, полученных обучающимся в ходе изучения учебной дисциплины в целом или промежуточная (по окончании семестра) оценка знаний обучающимся по отдельным разделам дисциплины с аттестационной оценкой «зачтено» или «не зачтено».

 дифференцированный зачет – это форма оценки знаний, полученных обучающимся при изучении дисциплины, при выполнении курсовых проектов, курсовых работ, научно-исследовательских работ и прохождении практик с аттестационной оценкой «отлично», «хорошо», «удовлетворительно», «неудовлетворительно».

Результаты промежуточной аттестации заносятся деканатами в журнал учёта промежуточной аттестации, учебную карточку и автоматизированную информационную систему ГУАП.

Аттестационные оценки по факультативным дисциплинам вносятся в зачѐтную книжку, ведомость, учебную карточку, АИС ГУАП и, по согласованию с обучающимся, в приложение к документу о высшем образовании и о квалификации.

После прохождения промежуточной аттестации обучающийся обязан предоставить в деканат зачѐтную книжку, полностью заполненную преподавателем.

По результатам успешного прохождения промежуточной аттестации обучающимися и выполнения учебного плана на соответствующем курсе, деканаты готовят проект приказа о переводе обучающихся с курса на курс.

# Лист внесения изменений в рабочую программу дисциплины

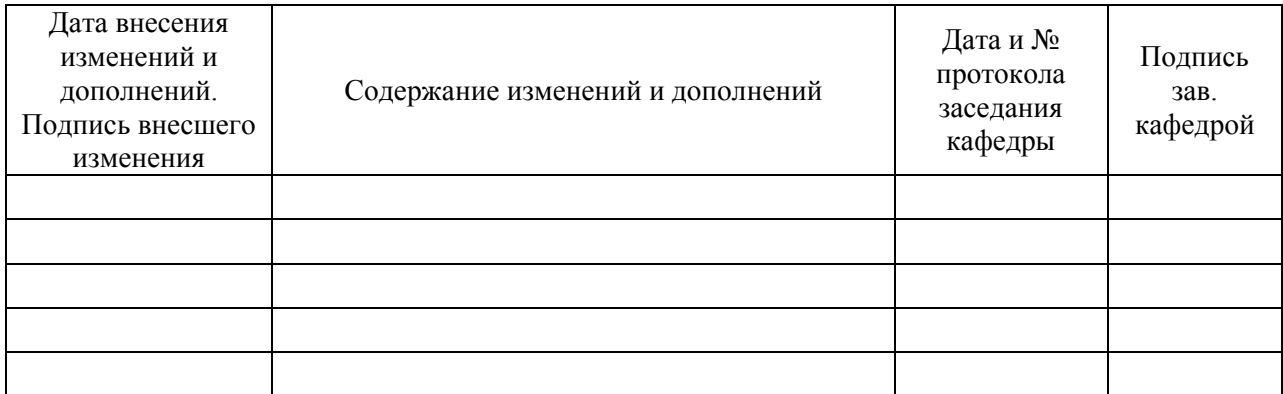